**股识吧 gupiaozhishiba.com**

**有什么股票?-股识吧**

**!"**<br>第二十二章 第二十二章 第二十二章 第二十二章 第二十二章 第二十二章 第二十二章 第二十二章 第二十二章 第二十二章 第二十二章 第二十二章 第二十二章 第二十

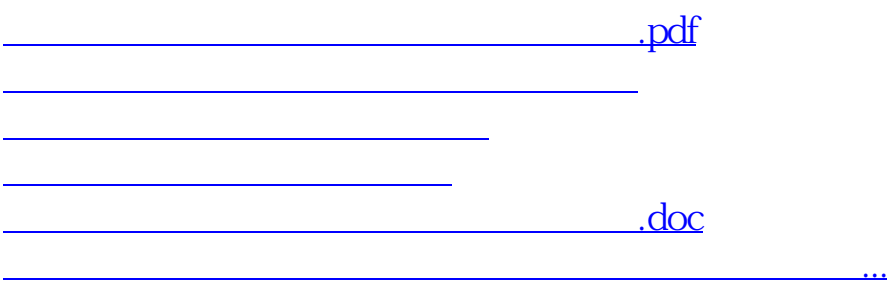

<https://www.gupiaozhishiba.com/read/37791081.html>